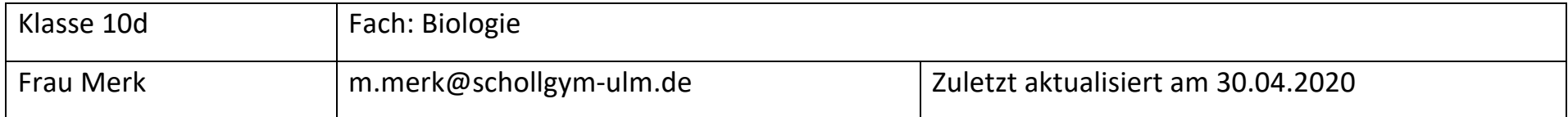

Für die Woche vom **04.05. – 10.05.2020:** 

Alle Dateien findest du auf Moodle. Bei Fragen darfst du dich jederzeit melden. Es wäre super, wenn du **deine Datei mit Angabe des Faches und**  deines Namens abspeicherst. Danke (2! Bitte kontrolliere zunächst dein Arbeitsblatt "AB Bau Laubblatt" mit der Musterlösung auf Moodle.

Schon einmal als Info: Für die kurze Woche vom **18.05.2020 bis zum 24.05.2020** bekommst du keinen neuen Wochenplan. Anstatt dessen möchte ich meine Unterrichtsstunde über eine **Videokonferenz (BigBlueButton)** abhalten. Bitte halte dir also folgenden Termin frei: **Dienstag, 19.05.2020 Zeit: 14.40-15.25** (reguläre Unterrichtszeit). Den Link dazu erhältst du rechtzeitig ebenfalls über Moodle. Falls du an der Konferenz nicht teilnehmen kannst, erhältst du von mir ein Arbeitsblatt zum Nacharbeiten des Unterrichtsstoffes.

Viel Erfolg! M. Merk

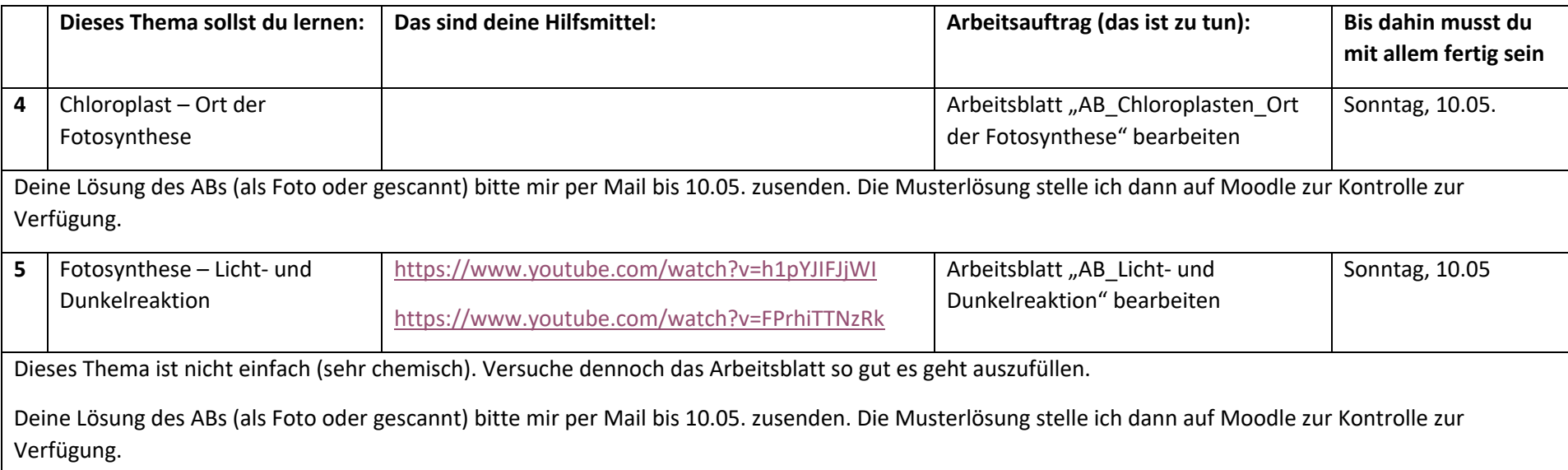